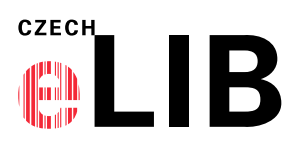

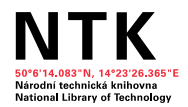

## **Jak hlásit nefunkční přístup k EIZ**

Pokud ve Vaší instituci dojde k problému s přístupem k EIZ, které nakupujete prostřednictvím CzechELib, kontaktujte nás na e-mailu [info@czechelib.cz.](mailto:info@czechelib.cz)

Abychom pro Vás mohli zajistit rychlou nápravu, zašlete nám prosím následující:

- 1. Název zdroje, do kterého byste měli mít přes CzechELib přístup.
- 2. Slovní popis problému s případnou specifikací, zda se jedná o přístup do celého EIZ, nebo jen konkrétní části.
- 3. IP adresu počítače, na kterém jste zjistili problém s přístupem, případně rozsah IP adres, na kterých se problém vyskytl.
	- IP adresu můžete zjistit například na internetové stránce [https://whatismyipaddress.com/.](https://whatismyipaddress.com/)

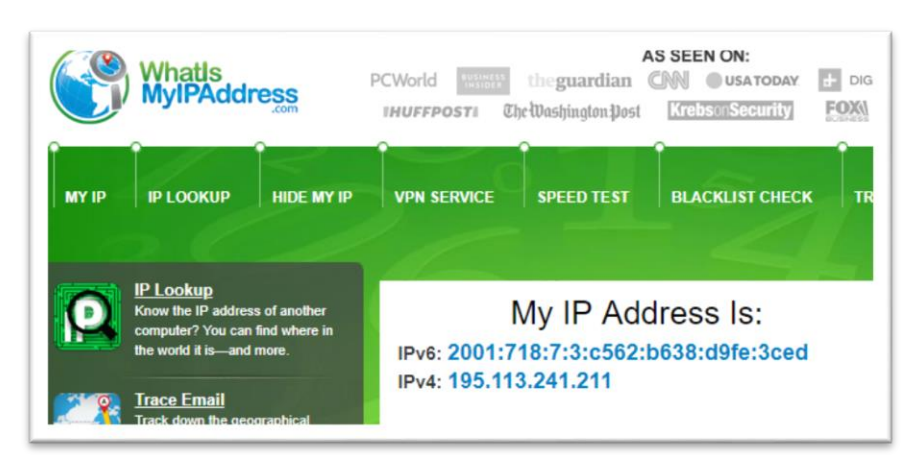

- 4. URL adresu, přes kterou k EIZ přistupujete. Tedy text, který zadáváte do adresního řádku.
	- Například: https://avmajournals.org/action/showLogin
- 5. Printscreen problému.

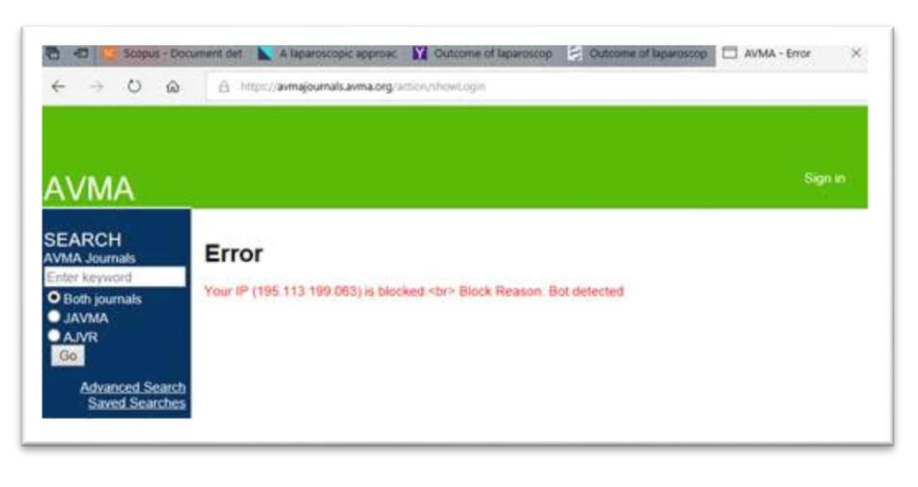

Pokud Vaše instituce mění své IP adresy, informujte nás o tom prosím, abychom mohli včas zajistit bezproblémový přístup k Vašim EIZ.

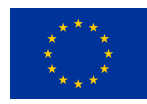

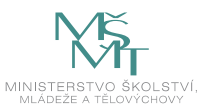